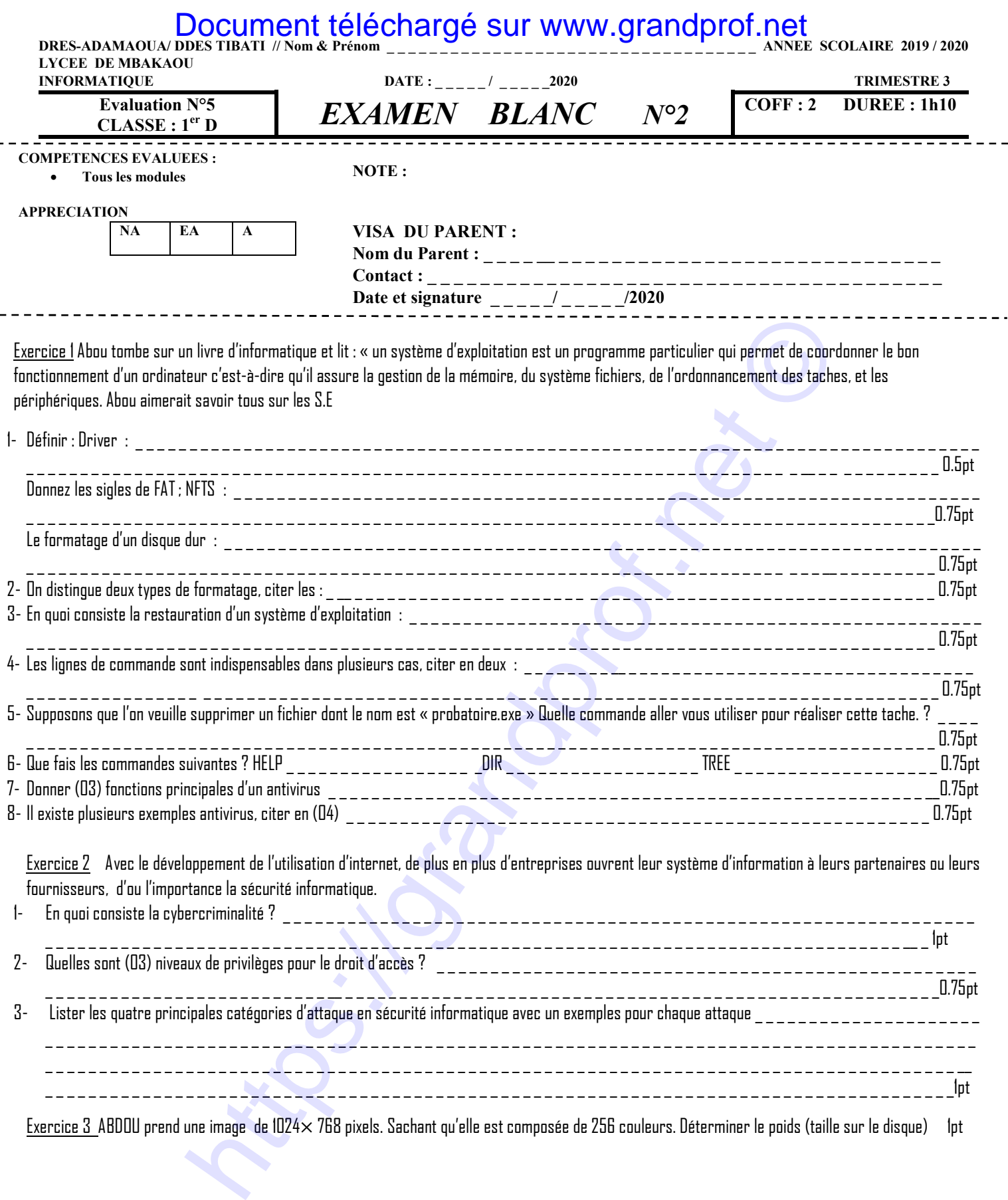

 $- - -$ 

Proposé par NDJOCK ETOUNDE ALAIN

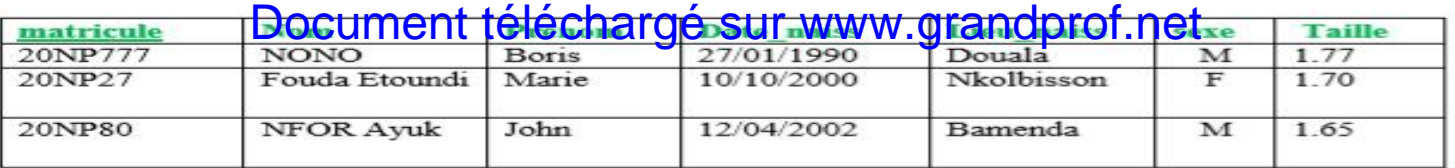

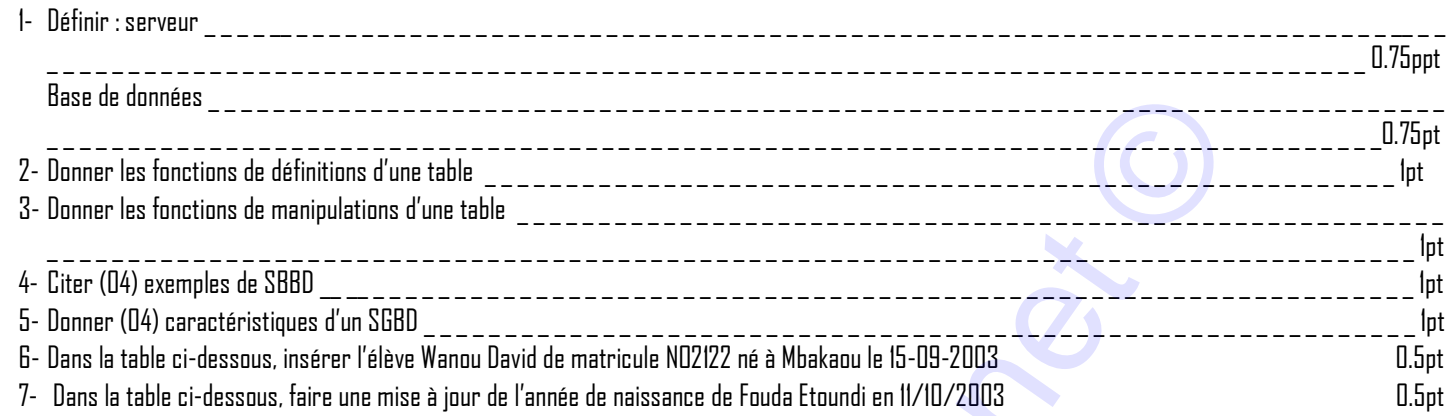

Exercice 4 Un algorithme est une spécification d'une suite finie et no-ambiguë d'opération regroupées en étapes et dont la mise en œuvres permet la résolution d'un problème.

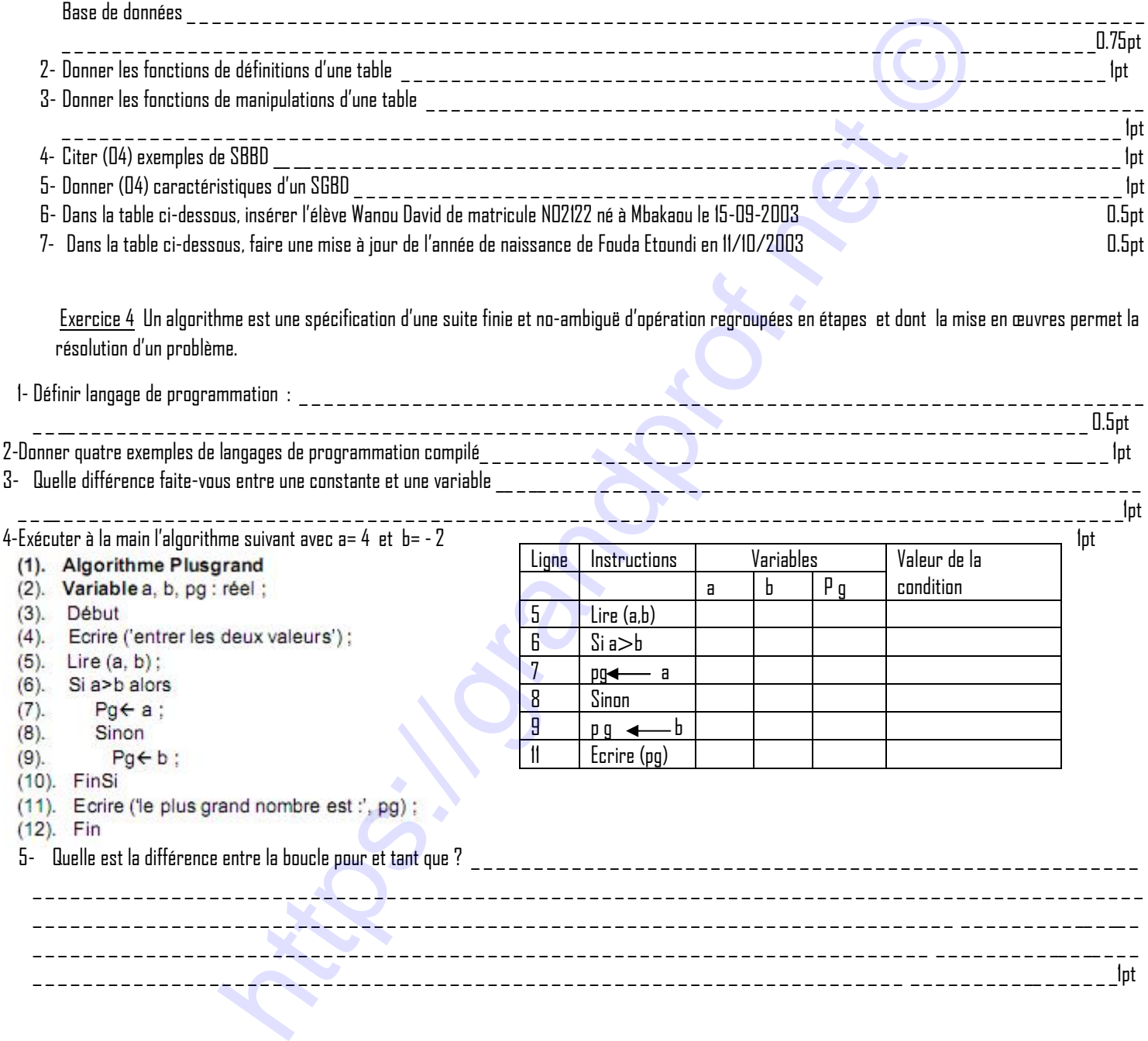

Proposé par NDJOCK ETOUNDE ALAIN